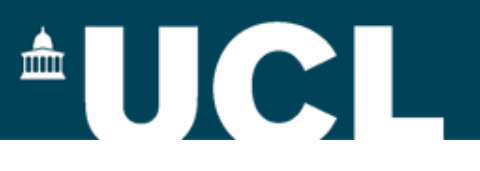

## **Fast and Reliable Hybrid DFT Calculations using ADMM**

#### **Sanliang Ling & Ben Slater**

University College London

Third Annual CP2K-UK Users Meeting, 22nd February 2016, London

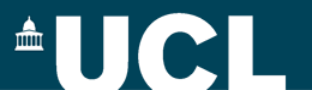

## **What are hybrid functionals?**

$$
E_{\text{xc}}[\rho] = \alpha E_{\text{x}}^{\text{HFX}}[\{\psi_i\}] + (1 - \alpha)E_{\text{x}}^{\text{DFT}}[\rho] + E_{\text{c}}^{\text{DFT}}[\rho]
$$

#### **Hybrid functionals:**

**mixing non-local Hartree-Fock exchange with local/semi-local DFT/GGA exchange**

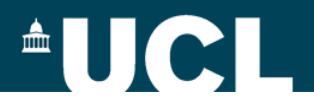

## **Why do we need hybrid DFT?**

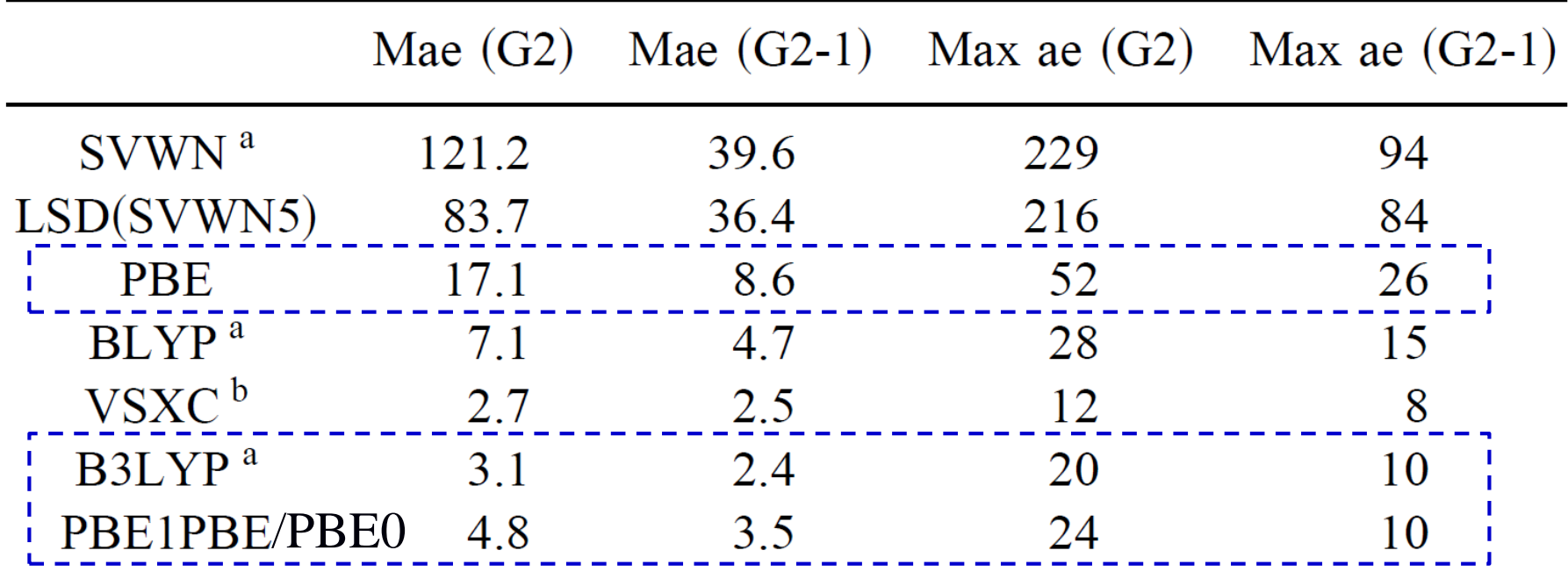

#### **Mean absolute errors (Mae) for atomisation energies (kcal/mol)**

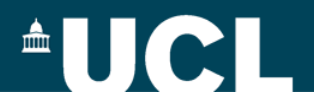

## **Why do we need hybrid DFT?**

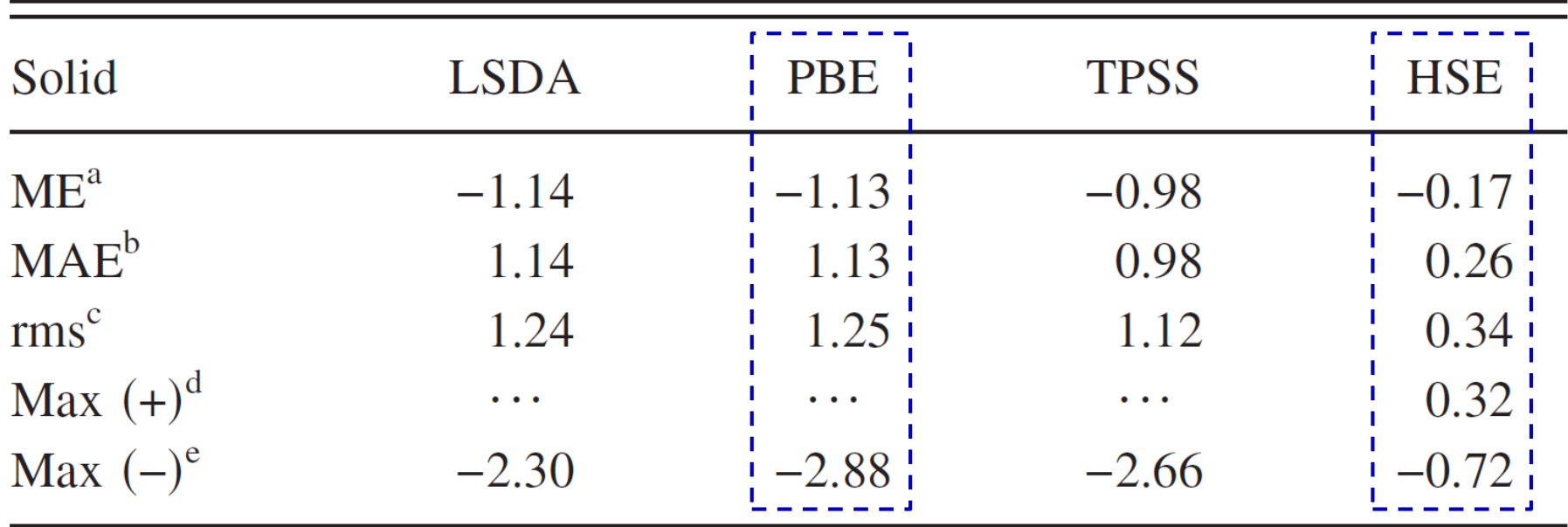

#### **Band gap error (eV) statistics for the SC/40 test set**

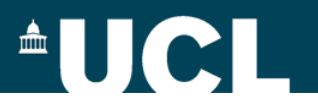

# **Hybrid DFT Calculations with CP2K**

• Hartree-Fock exchange energy

$$
E_x^{\text{HFX}}[P] = -\frac{1}{2} \sum_{\lambda \text{out}} P^{\mu \sigma} P^{\nu \lambda}(\mu \nu \lambda \sigma)
$$

$$
P^{\mu \nu} = \sum_i C^{\mu i} C^{\nu i} \leftrightarrow P = C C^T
$$

$$
(\mu \nu \lambda \sigma) = \int \int \phi_\mu(\mathbf{r}_1) \phi_\nu(\mathbf{r}_1) g(|\mathbf{r}_2 - \mathbf{r}_1|) \phi_\lambda(\mathbf{r}_2) \phi_\sigma(\mathbf{r}_2) d\mathbf{r}_1 \mathbf{r}_2
$$

**Four-centre two-electron integrals (ERIs):** *O***(N<sup>4</sup> ) scaling**

Guidon, Hutter and VandeVondele, J. Chem. Theory Comput., 6, 2348 (2010)

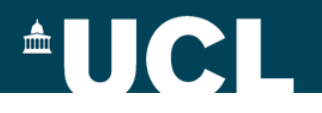

# **Hybrid DFT Calculations with CP2K**

• Permutational symmetry of the ERIs

$$
(\mu\nu|\lambda\sigma)_g = (\nu\mu|\lambda\sigma)_g = (\nu\mu|\sigma\lambda)_g = (\mu\nu|\sigma\lambda)_g
$$

$$
= (\lambda\sigma|\mu\nu)_g = (\lambda\sigma|\nu\mu)_g = (\sigma\lambda|\nu\mu)_g
$$

$$
= (\sigma\lambda|\mu\nu)_g.
$$

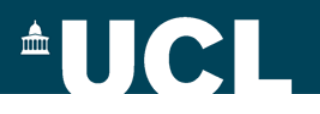

# **Hybrid DFT Calculations with CP2K**

• Integral screening: Schwarz inequality

$$
|(\mu\nu \mid \lambda\sigma)_{g}| \leq [(\mu\nu|\mu\nu)_{g}]^{1/2} [(\lambda\sigma|\lambda\sigma)_{g}]^{1/2}
$$

#### **upper bound for ERIs**

Ahlrichs et al., J. Comput. Chem., 10, 104 (1989)

$$
\frac{1}{8}O(N^4) \longrightarrow O(N^2)
$$

(see EPS\_SCHWARZ keyword in &SCREENING subsection)

7 Guidon et al., J. Chem. Phys., 128, 214104 (2008)

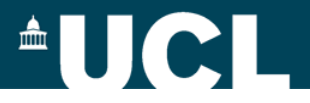

## **Interaction potential**

$$
(\mu\nu|\lambda\sigma) = \iint \phi_{\mu}(\mathbf{r}_{1}) \phi_{\nu}(\mathbf{r}_{1}) \left[g(|\mathbf{r}_{2} - \mathbf{r}_{1}|)\right] \phi_{\lambda}(\mathbf{r}_{2}) \phi_{\sigma}(\mathbf{r}_{2}) d\mathbf{r}_{1}\mathbf{r}_{2}
$$

• Standard Coulomb potential

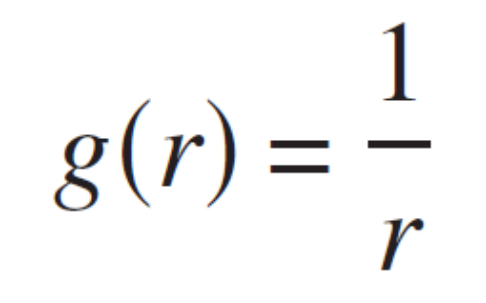

**(used in B3LYP, PBE0, etc)**

Guidon et al., J. Chem. Phys., 128, 214104 (2008) (see POTENTIAL\_TYPE keyword in &INTERACTION\_POTENTIAL subsection)

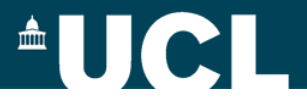

## **Interaction potential**

 $(\mu\nu|\lambda\sigma) = \int \int \phi_{\mu}(\mathbf{r}_1) \phi_{\nu}(\mathbf{r}_1) \sqrt{g(|\mathbf{r}_2 - \mathbf{r}_1|)} \phi_{\lambda}(\mathbf{r}_2) \phi_{\sigma}(\mathbf{r}_2) d\mathbf{r}_1 \mathbf{r}_2$ 

• Range-separated Coulomb potential

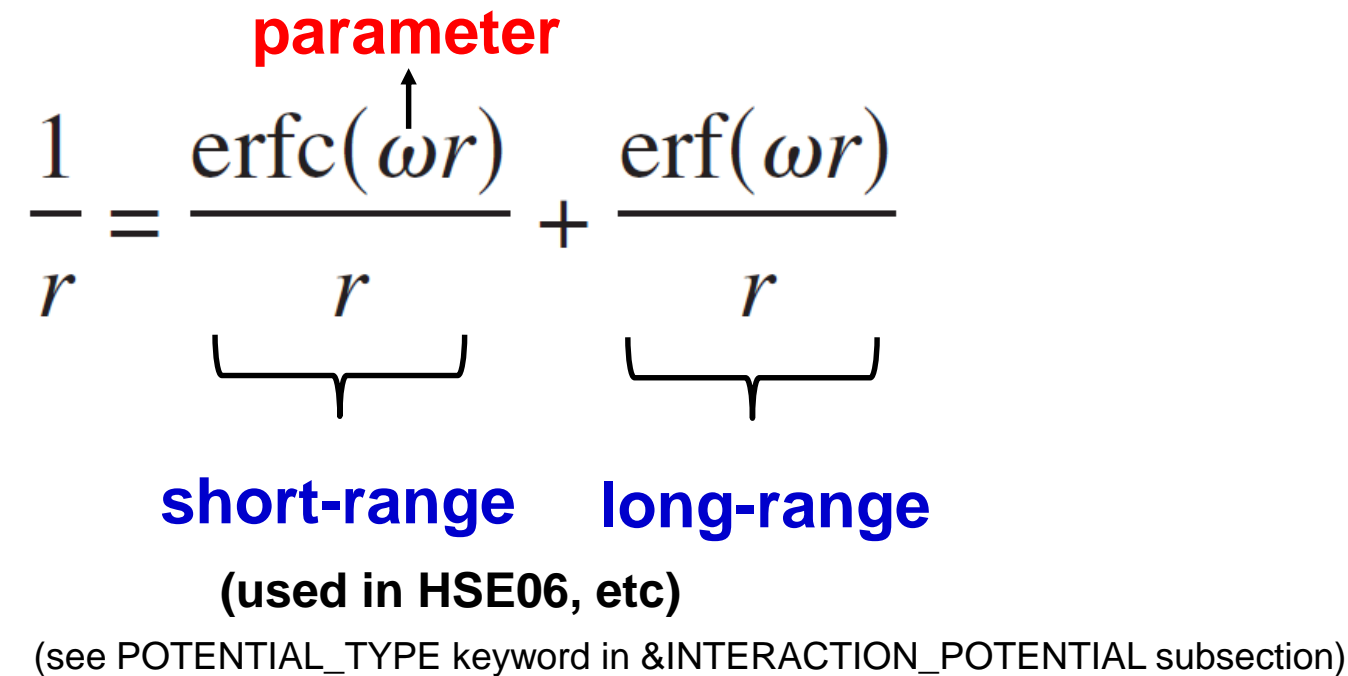

Guidon et al., J. Chem. Phys., 128, 214104 (2008) Heyd & Scuseria, J. Chem. Phys., 118, 8207 (2003)

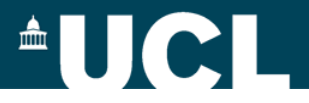

### **Interaction potential**

$$
(\mu\nu|\lambda\sigma) = \iint \phi_{\mu}(\mathbf{r}_{1}) \phi_{\nu}(\mathbf{r}_{1}) \left[g(|\mathbf{r}_{2} - \mathbf{r}_{1}|)\right] \phi_{\lambda}(\mathbf{r}_{2}) \phi_{\sigma}(\mathbf{r}_{2}) d\mathbf{r}_{1}\mathbf{r}_{2}
$$

• Truncated Coulomb potential

$$
g_{TC}(r_{12}) = \begin{cases} \frac{1}{r_{12}}, & r_{12} \le R_c \\ 0, & r_{12} > R_c \end{cases}
$$

#### **(used in PBE0-TC-LRC, etc)**

Guidon et al., J. Chem. Theory Comput., 5, 3010 (2008) Spencer & Alavi, Phys. Rev. B, 77, 193110 (2008) (see POTENTIAL\_TYPE keyword in &INTERACTION\_POTENTIAL subsection)

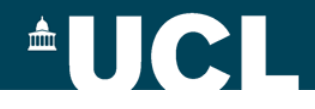

# **Auxiliary Density Matrix Methods**

$$
E_{\text{xc}}[\rho] = \alpha E_{\text{x}}^{\text{HFX}}[\{\psi_i\}] + (1 - \alpha) E_{\text{x}}^{\text{DFT}}[\rho] + E_{\text{c}}^{\text{DFT}}[\rho]
$$

$$
E_{\text{x}}^{\text{HFX}}[P] = -\frac{1}{2} \sum_{\lambda \sigma \mu \nu} P^{\mu \sigma} P^{\nu \lambda}(\mu \nu \lambda \sigma)
$$

• Introducing auxiliary density matrix  $\hat{P} \approx P$ 

$$
E_{x}^{\text{HFX}}[P] = E_{x}^{\text{HFX}}[\hat{P}] + \frac{1}{2} (E_{x}^{\text{HFX}}[P] - E_{x}^{\text{HFX}}[\hat{P}]) + \frac{1}{2}
$$
  
\n
$$
= E_{x}^{\text{HFX}}[\hat{P}] + \frac{1}{2} (E_{x}^{\text{DFT}}[P] - E_{x}^{\text{DFT}}[\hat{P}]) + \frac{1}{2}
$$
  
\noriginal  
\ndensity  
\n
$$
P^{\mu\nu} = \sum_{i} C^{\mu i} C^{\nu i} \leftrightarrow P = C C^{T} \qquad \hat{P}^{\mu\nu} = \sum_{i} \hat{C}^{\mu i} \hat{C}^{\nu i} \leftrightarrow \hat{C} \hat{C}^{T}
$$

Guidon, Hutter and VandeVondele, J. Chem. Theory Comput., 6, 2348 (2010) 11

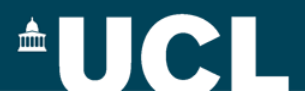

# **Auxiliary Density Matrix Methods**

• GGA exchange corrections using different functions

$$
E_{\rm x}^{\rm HFX}[P] = E_{\rm x}^{\rm HFX}[\hat{P}] + \left[ (E_{\rm x}^{\rm HFX}[P] - E_{\rm x}^{\rm HFX}[\hat{P}]) \right] \approx E_{\rm x}^{\rm HFX}[\hat{P}] + \left[ (E_{\rm x}^{\rm DFT}[P] - E_{\rm x}^{\rm DFT}[\hat{P}]) \right] \text{DFT = B88, PBE, OPTX, KT3X}
$$

(see EXCH\_CORRECTION\_FUNC keyword in &AUXILIARY\_DENSITY\_MATRIX\_METHOD subsection)

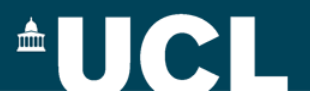

## **MOLOPT basis set format**

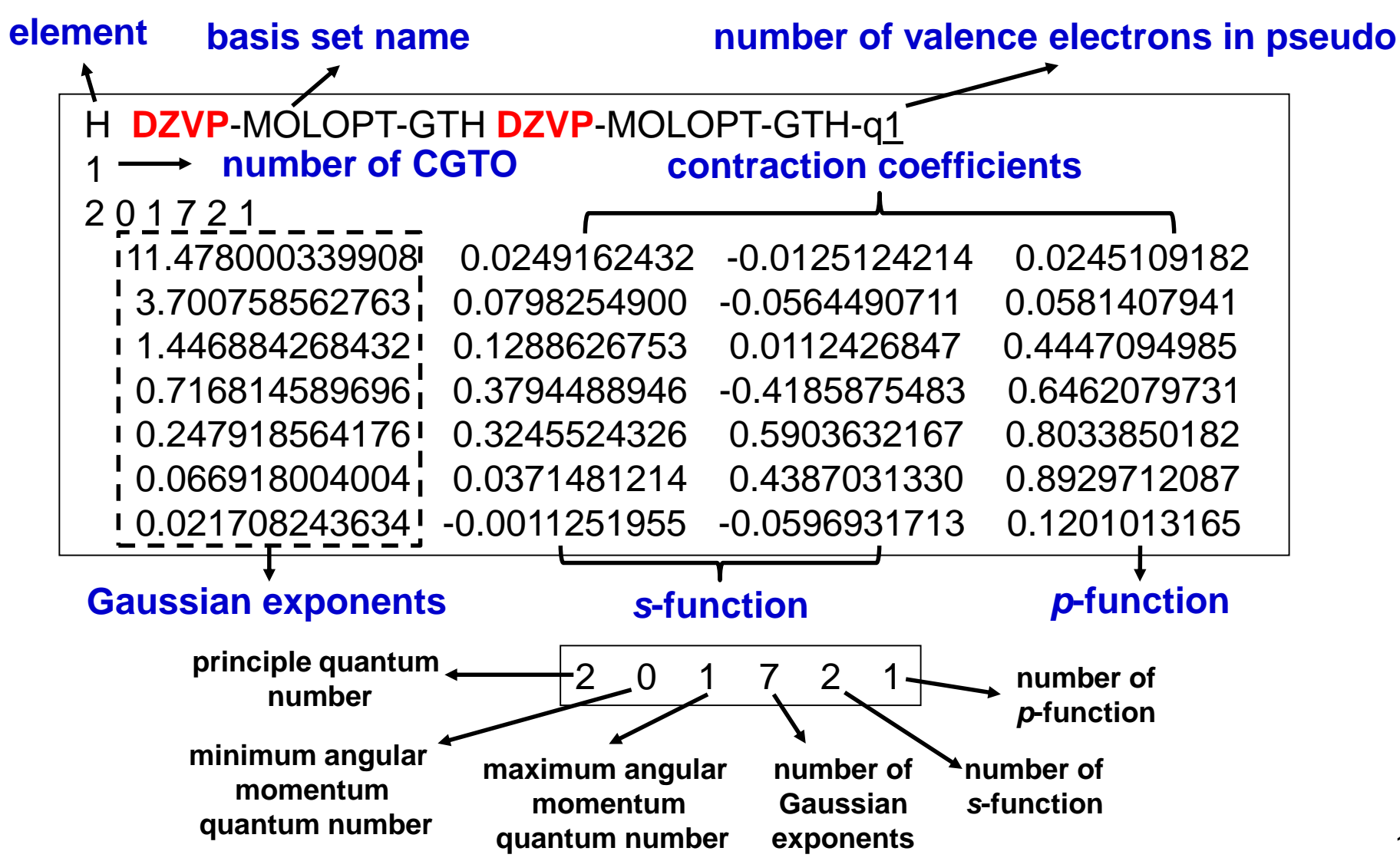

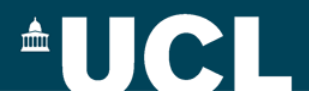

### **ADMM basis set format**

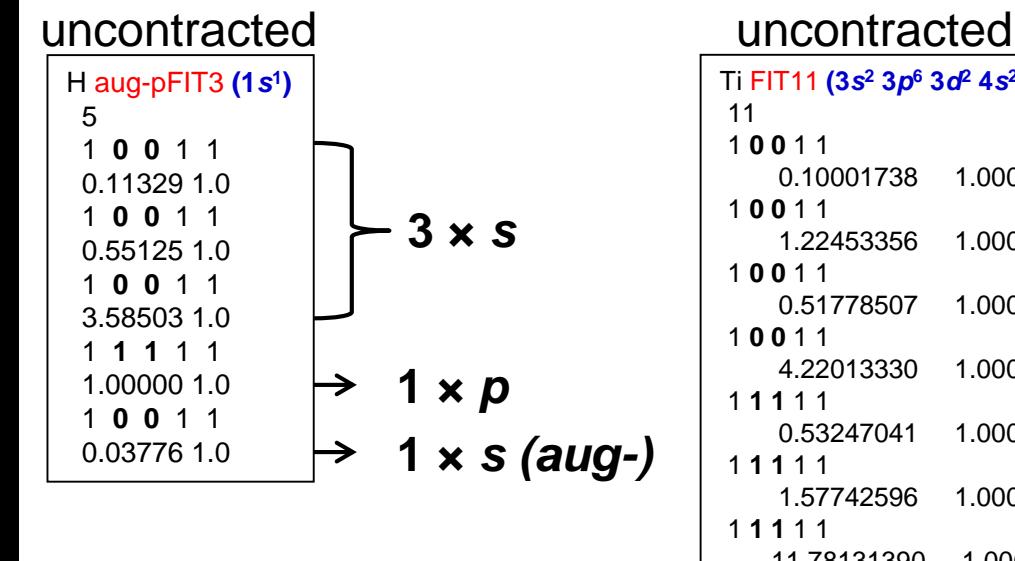

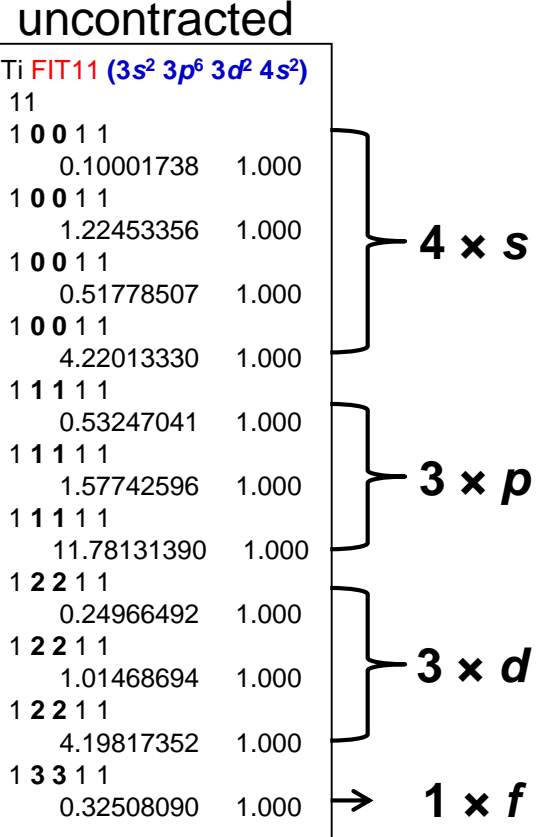

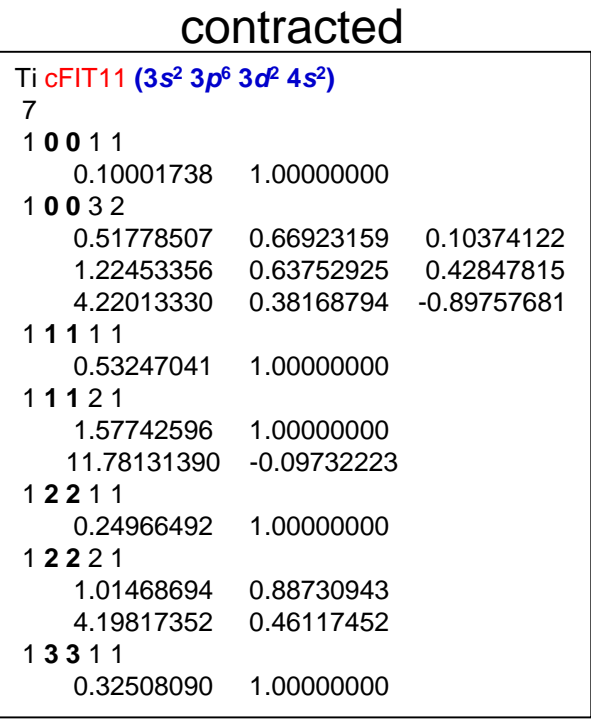

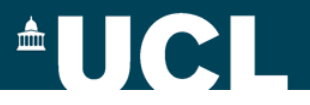

## **ADMM basis sets**

Choice of auxiliary basis set for ADMM

- FIT3: three Gaussian exponents for each valence orbital
- cFIT3: a contraction of FIT3
- pFIT3: FIT3 + polarization functions
- cpFIT3: cFIT3 + polarization functions
- aug-FIT3, aug-cFIT3, aug-pFIT3, augcpFIT3: augmented with a "diffuse" function

(see \$CP2K/cp2k/data/BASIS\_ADMM)

Guidon, Hutter and VandeVondele, J. Chem. Theory Comput., 6, 2348 (2010) 15

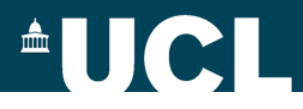

### **ADMM basis sets**

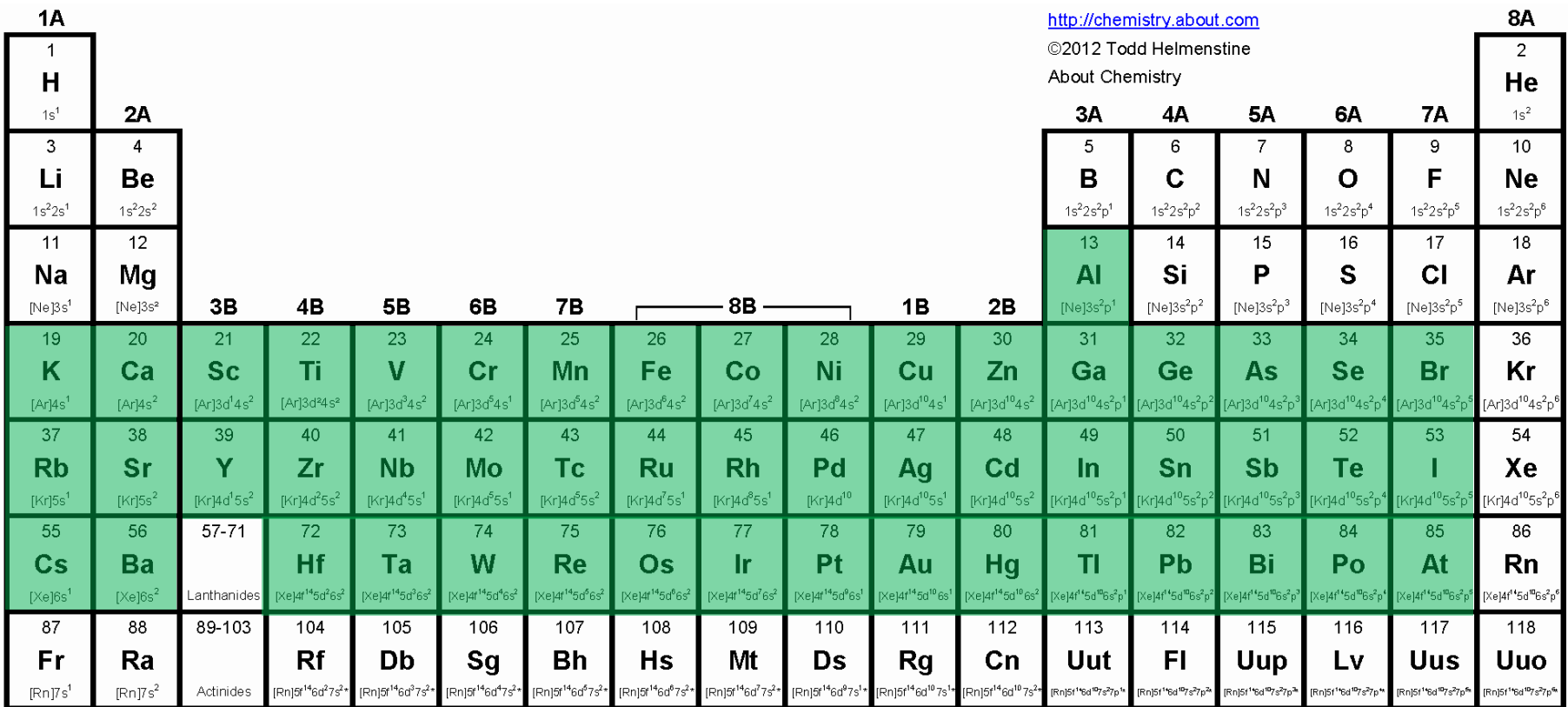

(see \$CP2K/cp2k/data/**BASIS\_ADMM\_MOLOPT**)

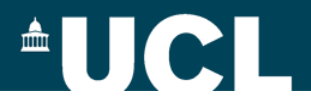

## **ADMM basis sets**

**Uncontracted basis sets**

- FIT10: 4*s* + 3*p* + 3*d*
- $FIT11: 4s + 3p + 3d + 1f$  recommended for solids
- FIT12: 4*s* + 3*p* + 4*d* + 1*f*
- FIT13:  $4s + 4p + 4d + 1f$

**Contracted basis sets (double-ζ quality)** 

• cFIT10 / cFIT11 / cFIT12 / cFIT13

Names of the ADMM basis sets for main group elements will differ slightly, and usually the first uncontracted ADMM basis set will not contain polarisation function.

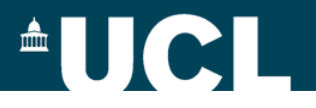

## **Common Warning/Error Message**

"…**The Kohn Sham matrix is not 100% occupied…"**

#### **Solutions:**

- **decrease EPS\_PGF\_ORB (e.g. to 1.0E-32)**
- **decrease EPS\_SCHWARZ**
- **ignore it (if you know what you are doing)**
- **see** [https://www.cp2k.org/faq:hfx\\_eps\\_warning](https://www.cp2k.org/faq:hfx_eps_warning) **and**  <https://groups.google.com/d/msg/cp2k/GVnd7pmdOo4/vjHC3q2A4B0J>

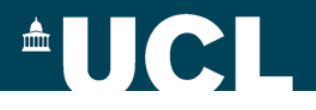

## **Common Warning/Error Message**

**"… Periodic Hartree Fock calculation requested with use of a truncated or shortrange potential. The cutoff radius is larger than half the minimal cell dimension…"**

#### **Solutions:**

- **ignore it if you use HSE06**
- **decrease CUTOFF\_RADIUS if you use PBE0-TC**
- **go to a larger simulation box**
- **see** <https://groups.google.com/d/msg/cp2k/g1sFck3SYF8/jkseHHuCGQAJ>

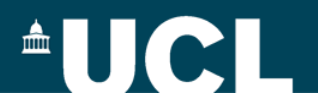

# **Common Warning/Error Message**

**"OOM killer terminated this process"**

### **Solutions:**

- **increase MAX\_MEMORY in &MEMORY**
- **increase the total number of processors**
- **use large memory nodes ("bigmem=true" option)**
- **use less number of cores per node ("-S" flag)**
- **use smaller ADMM basis sets**
- **decrease CUTOFF\_RADIUS if you use PBE0-TC**
- **increase EPS\_SCHWARZ**
- **use smaller supercell**

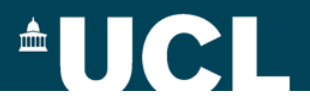

## **Use of ELPA Library**

&GLOBAL PREFERRED\_DIAG\_LIBRARY **ELPA** ... &END GLOBAL

- **Default is SL (Standard ScaLAPACK)**
- **Can be very useful for SCF calculations based on direct**

**diagonalization (e.g. metallic systems)**

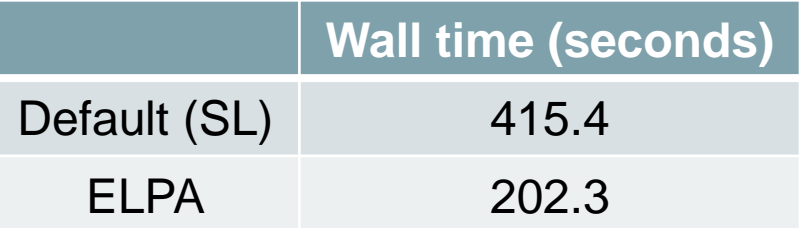

(Ag surface slab, 96 atoms, 5 GEO\_OPT steps, 8 nodes on ARCHER)

**May be useful for SCF calculations based on &OT**

### **AUCI**

 $[Xe]4f^{13}6s^2$ 

101

Md

 $[Rn]5f^{13}7s^2$ 

 $[Xe]4f^{14}6s^2$ 

102

No

 $[Rn]5f<sup>14</sup>7s<sup>2</sup>$ 

[Xe]4f<sup>14</sup>5d<sup>1</sup>6s

103

Lr

[Rn]5f<sup>14</sup>6d<sup>1</sup>7s<sup>2</sup>

#### **Primary and ADMM basis sets for Lanthanides**

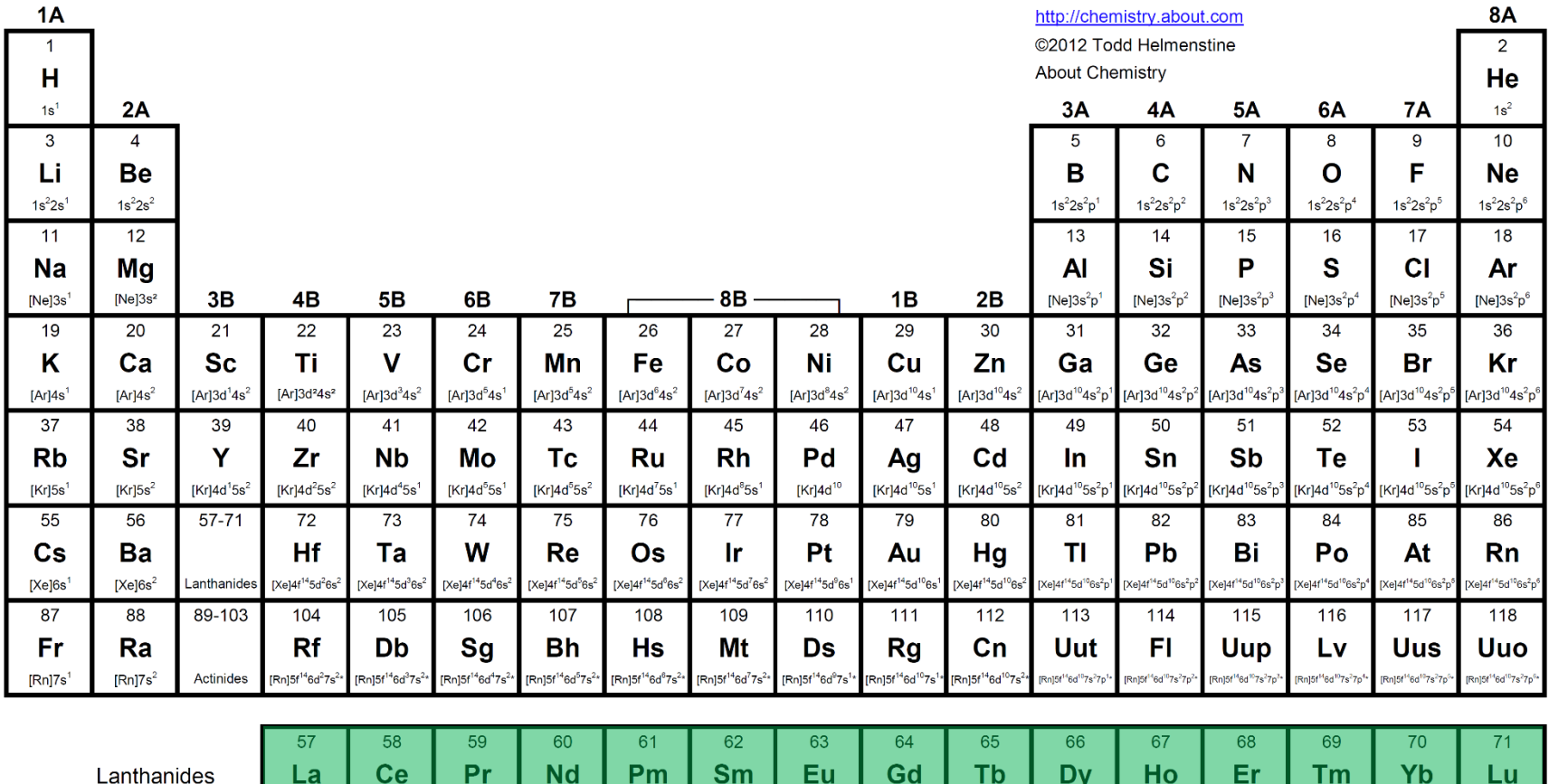

[Xe]5d<sup>1</sup>6s<sup>3</sup>

89

Ac

[Rn]6d<sup>1</sup>7s<sup>2</sup>

 $[Xe]4f^15d^16s^2$ 

90

Th

 $[Rn]$ 6d<sup>2</sup>7s<sup>2</sup>

Actinides

**Based on new GTH-PBE pseudopotentials produced by Dr Matthias Krack**

 $[Xe]4f^56s^3$ 

93

**Np** 

[Rn]5f<sup>4</sup>6d<sup>1</sup>7s<sup>2</sup>

 $[Xe]4f^46s^2$ 

92

U

IRn15f<sup>3</sup>6d<sup>1</sup>7s<sup>2</sup>

[ $Xe$ ] $4f^36s^2$ 

91

Pa

[Rn]5f<sup>2</sup>6d<sup>1</sup>7s<sup>2</sup>

**Primary and ADMM basis sets available upon request (E-mail: S.Ling@ucl.ac.uk)**

[ $Xe$ ] $4f^66s^2$ 

94

Pu

 $[Rn]5f^67s^2$ 

[ $Xe$ ] $4f^76s^2$ 

95

Am

[Rn] $5f^77s^2$ 

[Xe] $4f^75d^16s^2$ 

96

 $\mathsf{c}_{\mathsf{m}}$ 

[Rn]5f<sup>7</sup>6d<sup>1</sup>7s<sup>2</sup>

[ $Xe$ ] $4f^96s^2$ 

97

**Bk** 

[ $Rn$ ] $5f^97s^2$ 

 $[Xe]4f^{10}6s^2$ 

98

 $Cf$ 

[Rn]5f<sup>10</sup>7s<sup>2</sup>

 $[Xe]4f^{11}6s^2$ 

99

Es

 $[Rn]5f^{11}7s^2$ 

 $[Xe]4f^{12}6s^2$ 

100

Fm

 $[Rn]5f^{12}7s^2$ 

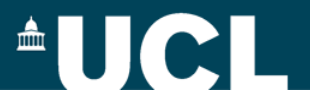

# **Further Reading**

#### **Hybrid Functionals (by Prof Joost VandeVondele)** [http://www.cecam.org/upload/talk/presentation\\_5766.pdf](http://www.cecam.org/upload/talk/presentation_5766.pdf)

**Self-Interaction Energy and Dispersion (by Prof Juerg Hutter)** [http://www.cecam.org/upload/talk/presentation\\_2988.pdf](http://www.cecam.org/upload/talk/presentation_2988.pdf)

**Exchange-Correlation Functionals (by Dr Manuel Guidon)** [http://www.cecam.org/upload/talk/presentation\\_2987.pdf](http://www.cecam.org/upload/talk/presentation_2987.pdf)

**Hybrid Functionals in CP2K (by Sanliang Ling)** [https://www.cp2k.org/\\_media/events:2015\\_cecam\\_tutorial:ling\\_hybrids.pdf](https://www.cp2k.org/_media/events:2015_cecam_tutorial:ling_hybrids.pdf)

**Optimization of Pseudopotential and Basis Set (by Sanliang Ling)** [https://www.cp2k.org/\\_media/events:2015\\_cecam\\_tutorial:ling\\_basis\\_pseudo.pdf](https://www.cp2k.org/_media/events:2015_cecam_tutorial:ling_basis_pseudo.pdf)

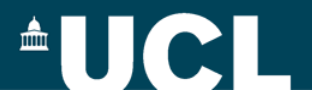

## **Input Structure: ADMM**

&DFT

```
…
        BASIS_SET_FILE_NAME ./BASIS_MOLOPT
        BASIS_SET_FILE_NAME ./BASIS_ADMM
        WFN_RESTART_FILE_NAME ${project}-RESTART.wfn
         &SCF
                 SCF_GUESS RESTART
                  …
        &END SCF
        &AUXILIARY_DENSITY_MATRIX_METHOD
                 METHOD BASIS_PROJECTION
                 ADMM_PURIFICATION_METHOD MO_DIAG
         &END AUXILIARY_DENSITY_MATRIX_METHOD
         …
         &XC
         …
        &END XC
&END DFT
&SUBSYS
         &KIND Si
                 BASIS_SET DZVP-MOLOPT-SR-GTH
                 AUX_FIT_BASIS_SET FIT3
                 POTENTIAL GTH-PBE-q4
        &END KIND
                                              (files can be found in $CP2K/cp2k/data)
```
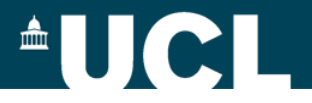

## **Which functional to use?**

• PBE0-TC-LRC

 $E_{xc}^{PBE0-TC-LRC} = \boldsymbol{a} E_x^{HF,TC}(\boldsymbol{R_C}) + \boldsymbol{a} E_x^{PBE,LRC}(\boldsymbol{R_C})$  $+(1-a)E<sub>r</sub><sup>PBE</sup> + E<sub>c</sub><sup>PBE</sup>$ 

> Guidon et al., J. Chem. Theory Comput., 5, 3010 (2008) Spencer & Alavi, Phys. Rev. B, 77, 193110 (2008)

• HSE06

$$
E_{xc}^{HSE06} = \boldsymbol{a} E_x^{HF,SR}(\boldsymbol{\omega}) + (1 - \boldsymbol{a}) E_x^{PBE,SR}(\boldsymbol{\omega})
$$

$$
+ E_x^{PBE,LR}(\boldsymbol{\omega}) + E_c^{PBE}
$$

Scuceria et al., J. Chem. Phys., 125, 224106 (2006)

#### **"Empirical" parameters:** *a***,** *R<sup>c</sup>* **, and** w

# **Input Structure: PBE0 vs. HSE06**

&XC

&PBE

&HF

&XC\_FUNCTIONAL

SCALE X 0.0 SCALE C 1.0 &END PBE &XWPBE

SCALE\_X -0.25 SCALE\_X0 1.0 OMEGA **0.11** &END XWPBE

&SCREENING

OMEGA **0.11**

&END MEMORY FRACTION **0.25**

&MEMORY

&END HF &END XC

&END XC\_FUNCTIONAL

&END SCREENING

EPS\_SCHWARZ **1.0E-6**

MAX\_MEMORY **2400**

&INTERACTION\_POTENTIAL

SCREEN\_ON\_INITIAL\_P FALSE

**AUCL** 

POTENTIAL\_TYPE SHORTRANGE

&END INTERACTION\_POTENTIAL

EPS\_STORAGE\_SCALING 0.1

&XC &XC\_FUNCTIONAL &PBE SCALE\_X 0.75 SCALE C 1.0 &END PBE &PBE\_HOLE\_T\_C\_LR CUTOFF\_RADIUS **2.0** SCALE\_X 0.25 &END PBE\_HOLE\_T\_C\_LR &END XC\_FUNCTIONAL &HF &SCREENING EPS\_SCHWARZ **1.0E-6** SCREEN\_ON\_INITIAL\_P FALSE &END SCREENING &INTERACTION\_POTENTIAL POTENTIAL\_TYPE TRUNCATED CUTOFF\_RADIUS **2.0** T\_C\_G\_DATA ./**t\_c\_g.dat** &END INTERACTION\_POTENTIAL &MEMORY MAX\_MEMORY **2400** EPS\_STORAGE\_SCALING 0.1 &END MEMORY FRACTION **0.25** &END HF &END XC

#### **PBE0-TC-LRC HSE06**

(**t\_c\_g.dat** can be found in \$CP2K/cp2k/data) (see examples in \$CP2K/cp2k/tests/QS/regtest-admm-1/2/3/4) 28